## $[0x3503] = 0x00$

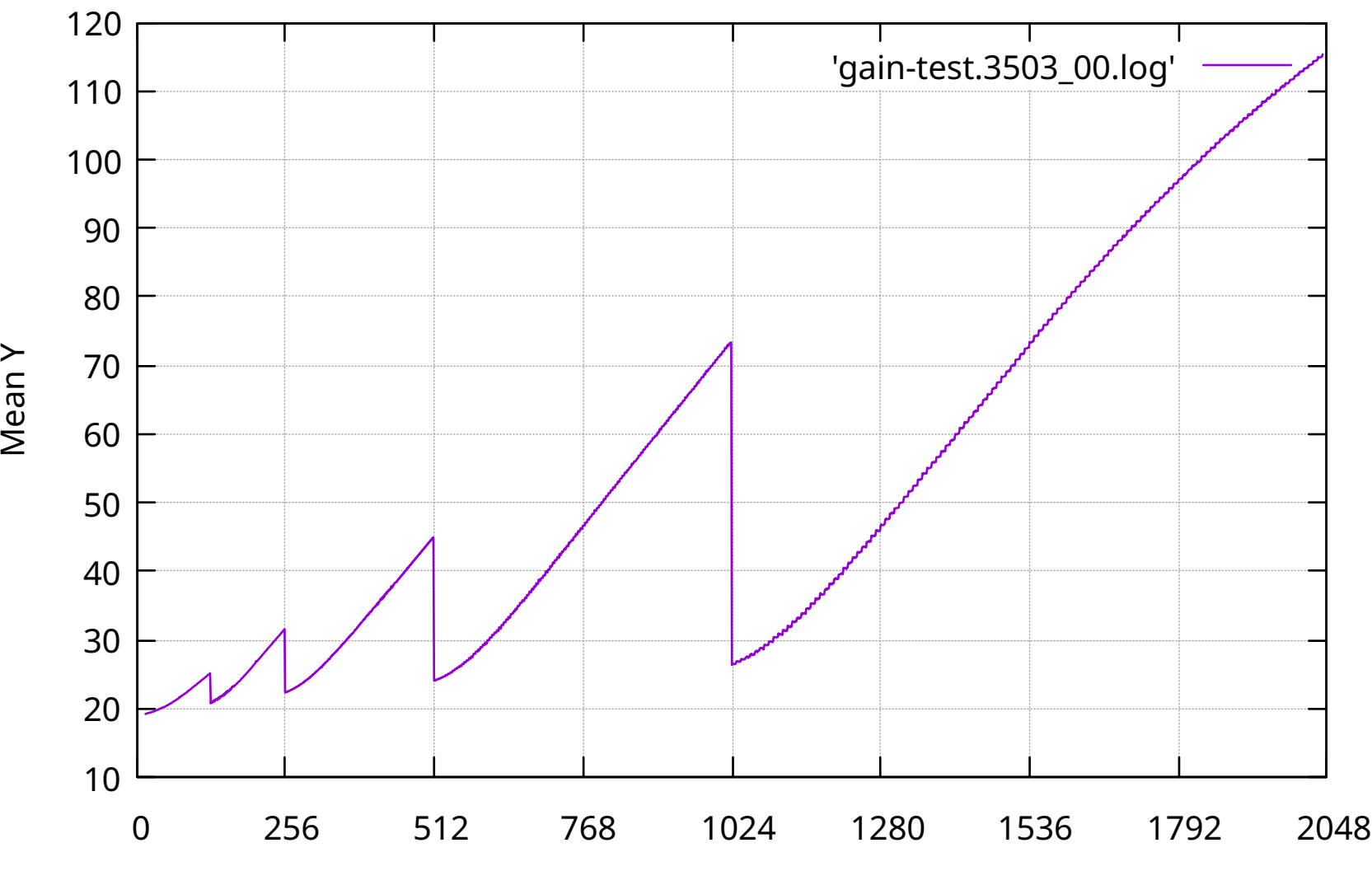

Gain code